# Prezi.com

#### Юлия Рачинская

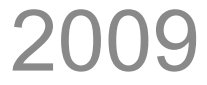

# Что такое prezi?

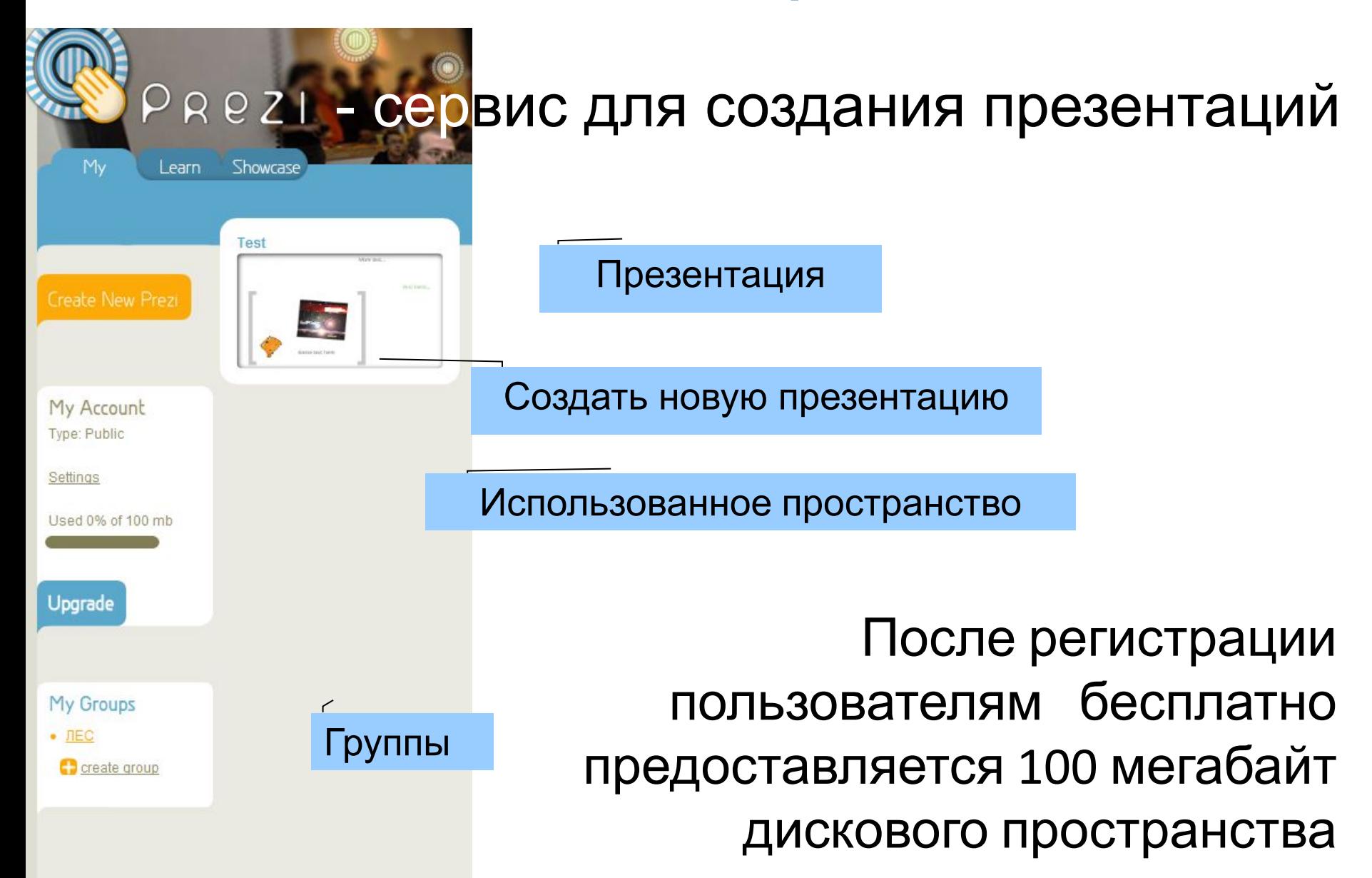

### Создание презентации

#### Название

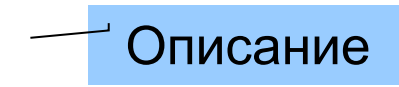

#### Создание новой презентации начинается с выбора шаблона и ввода имени и описания.

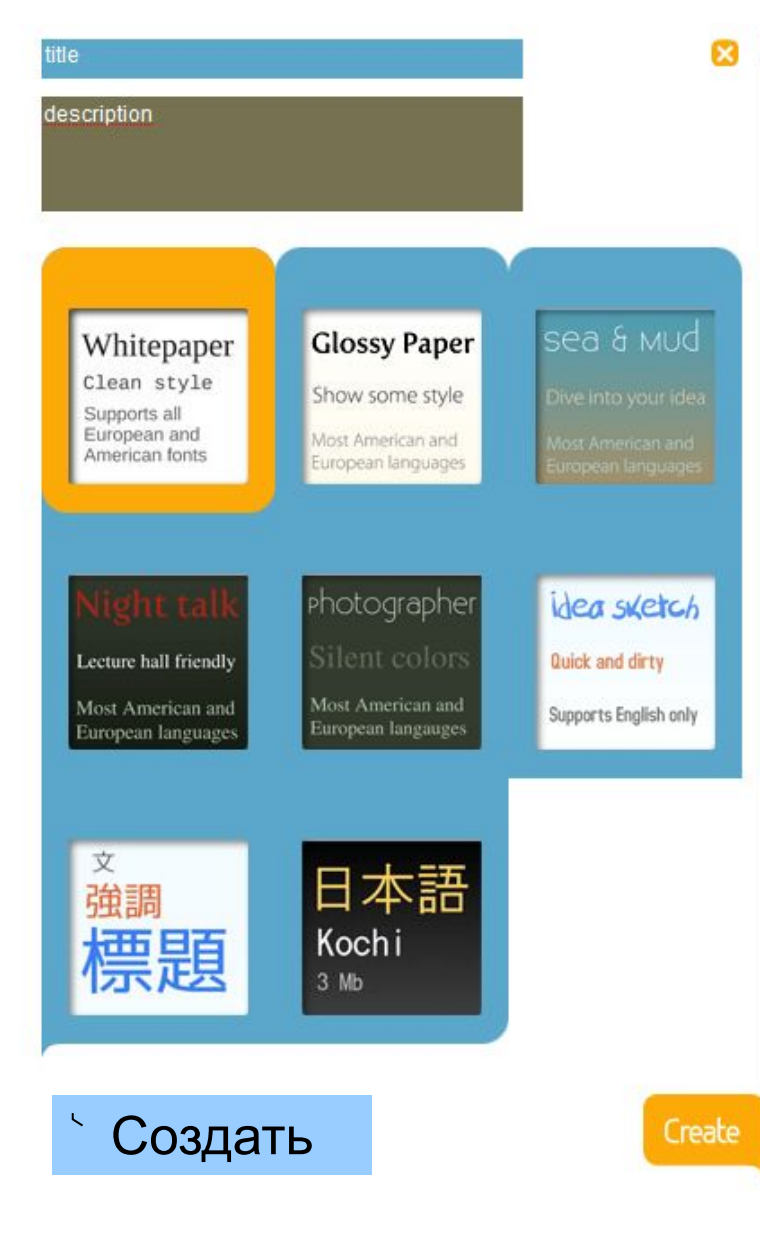

#### Панель управления

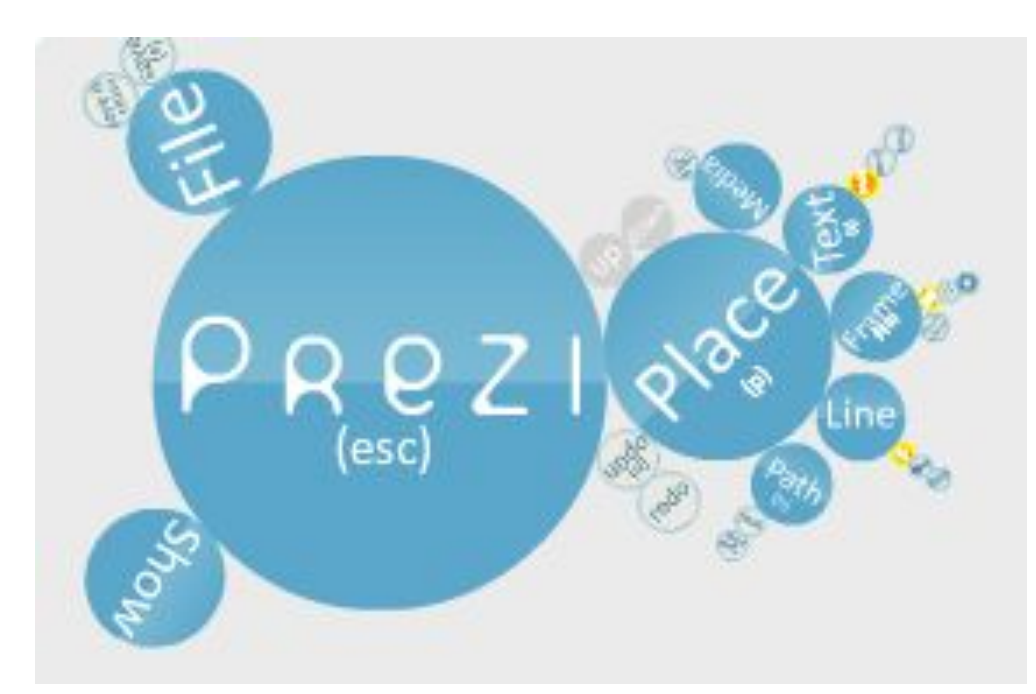

**Prezi Mode** – режим презентации

**Place Mode** – режим редактирования

#### Панель управления- Place Mode

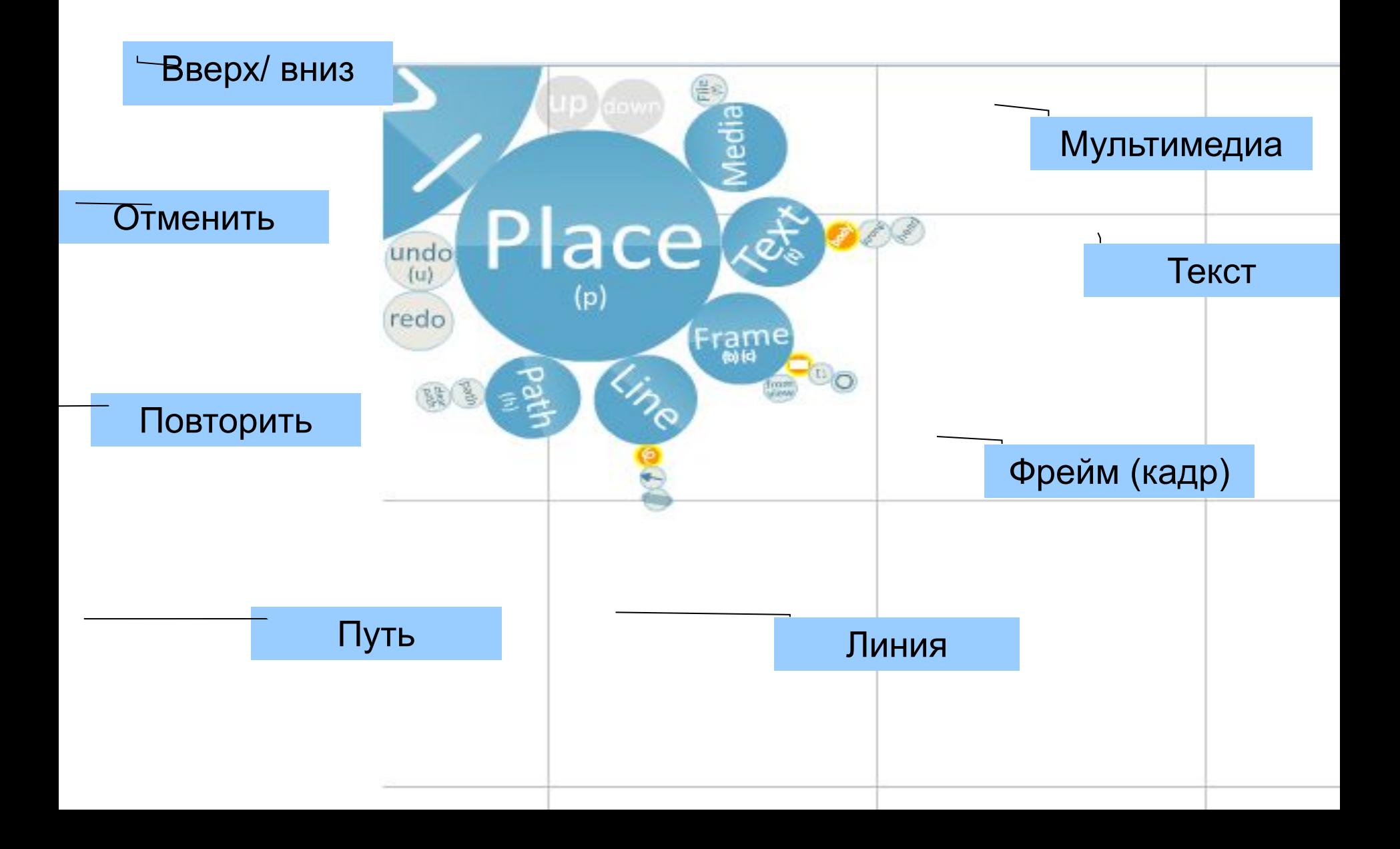

## Place Mode - Text

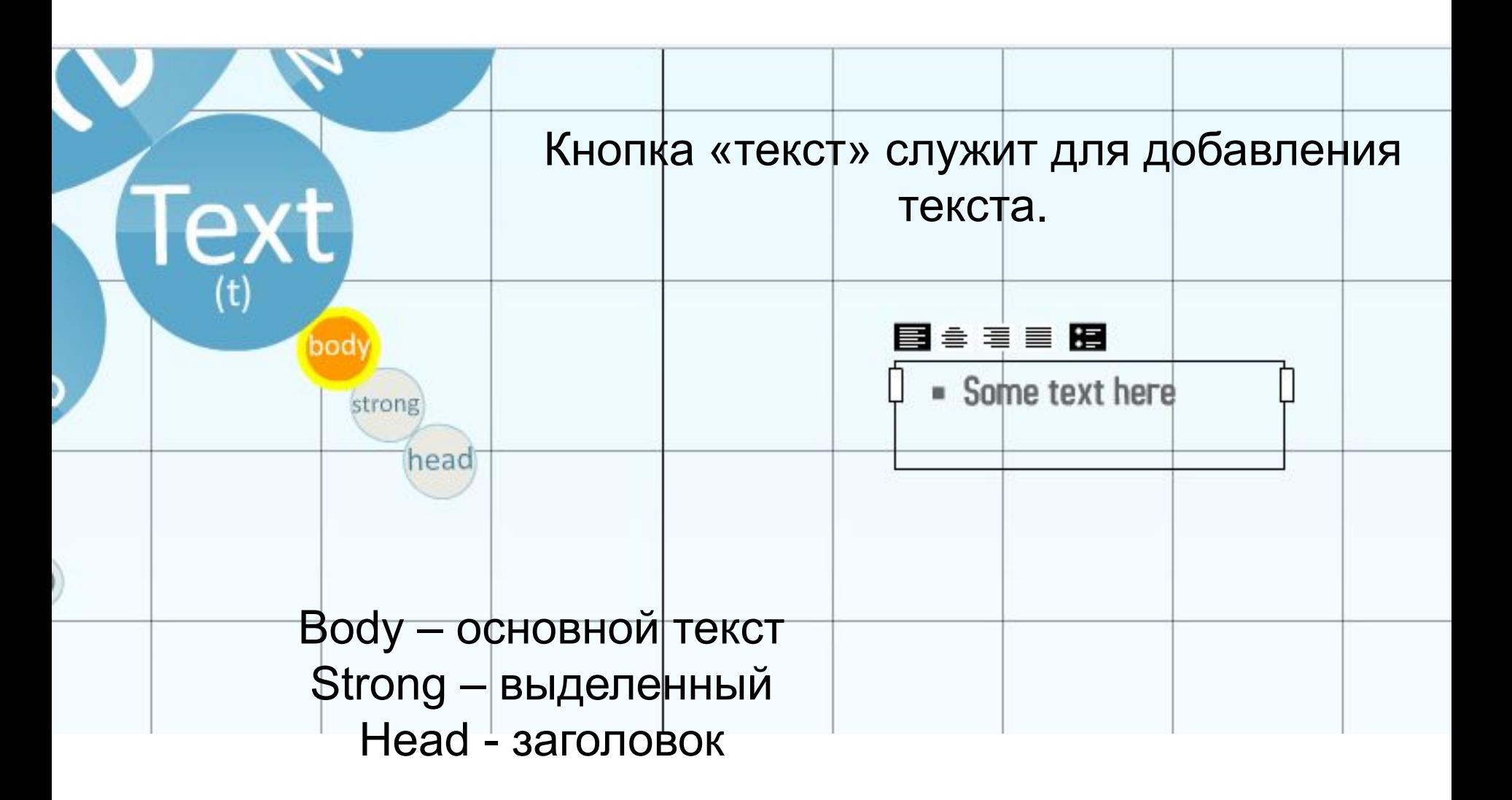

# Prezi Mode - Media

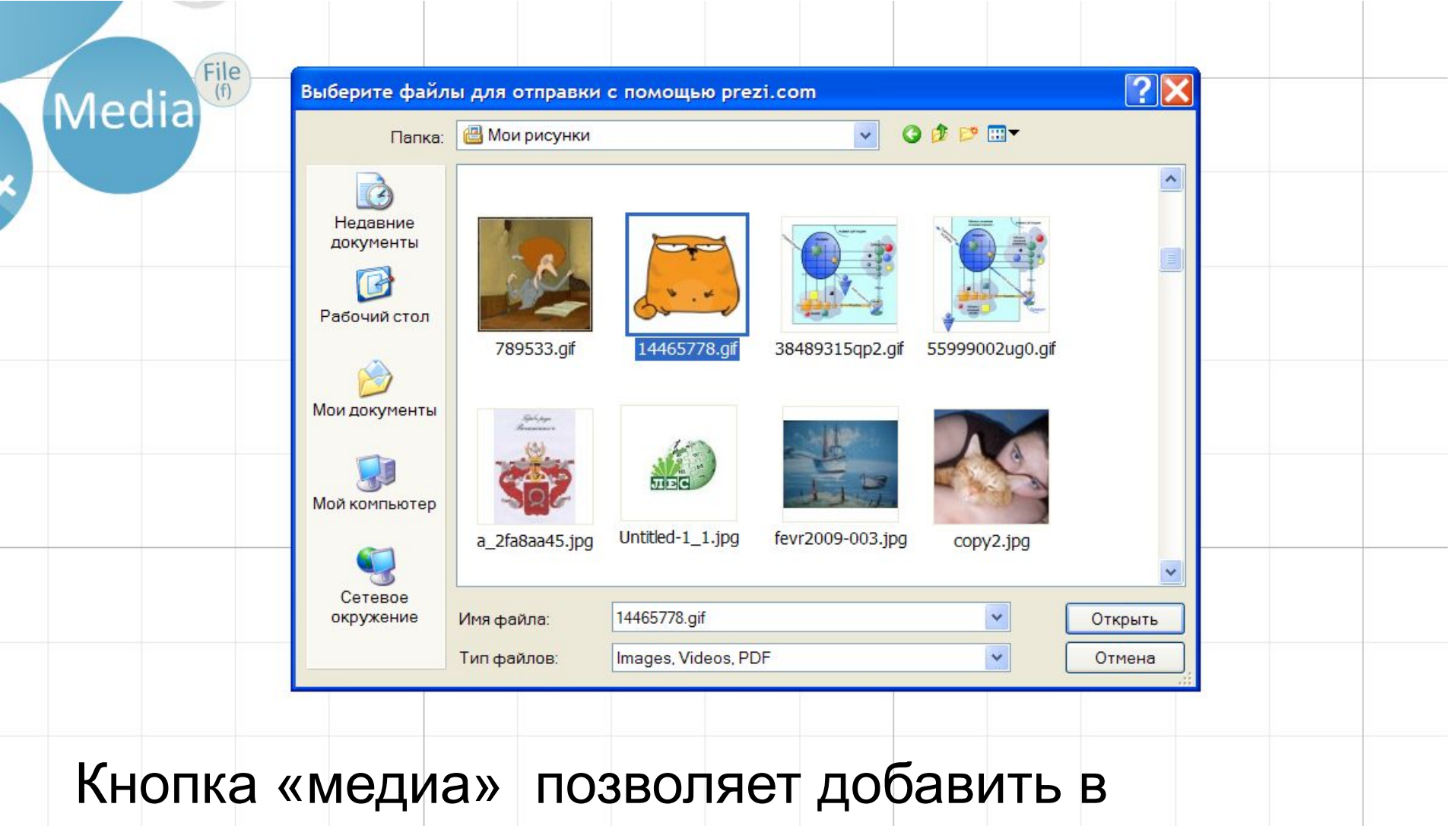

презентацию изображения, видео и PDF-файлы

#### Place Mode – управление

 Управление объектами осуществляется при помощи колеса управления (или просто «зебры»), состоящего из трех слоев :

Вращение

Увеличение/уменьшение

Перемещение

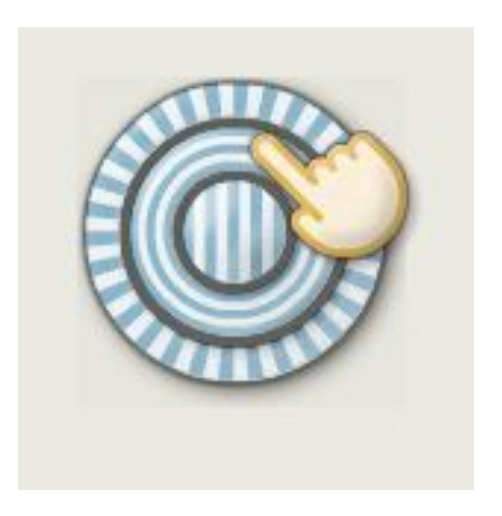

## Place Mode - Frame

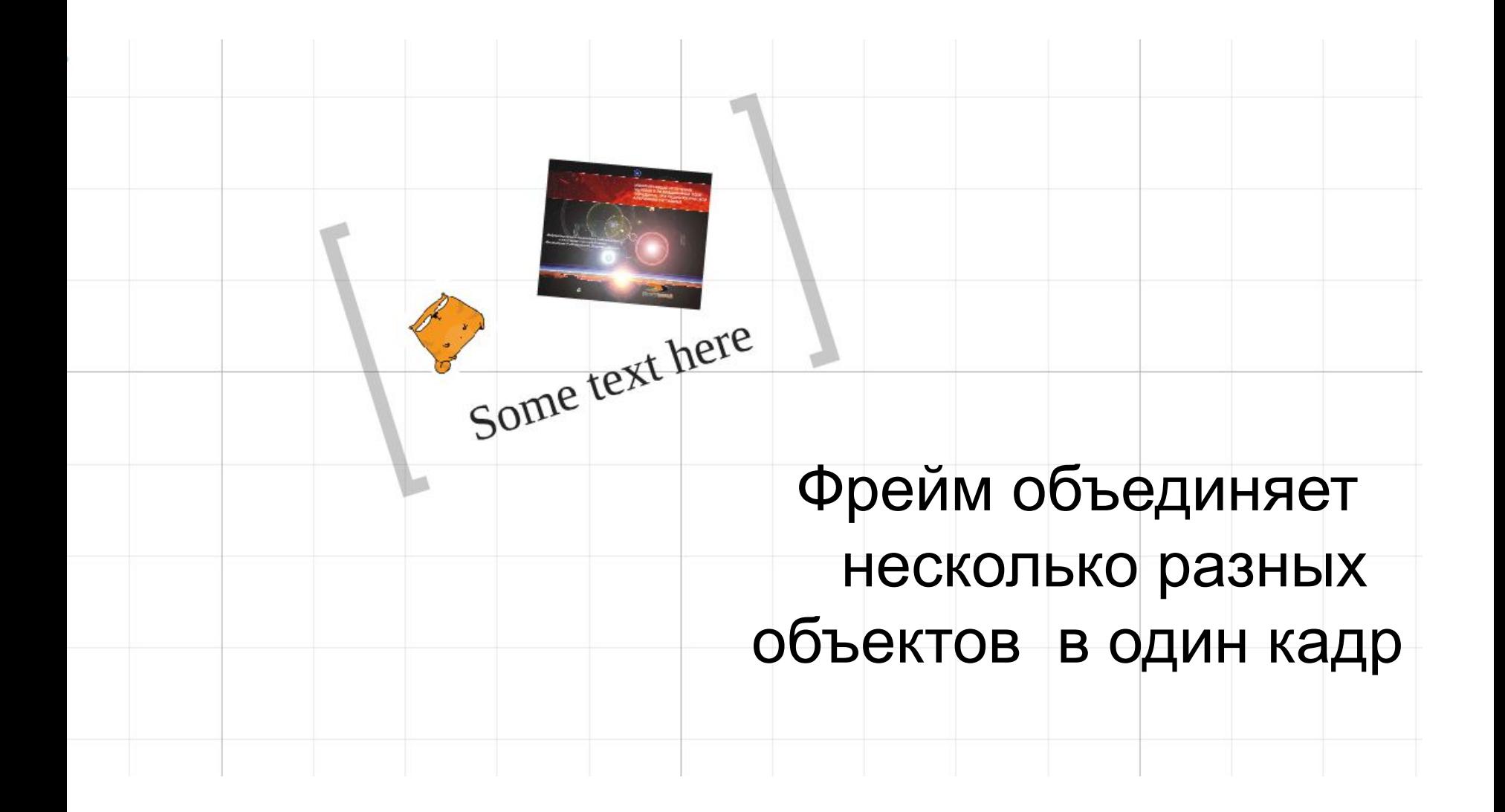

#### Все элементы презентации нужно последовательно соединить между собой

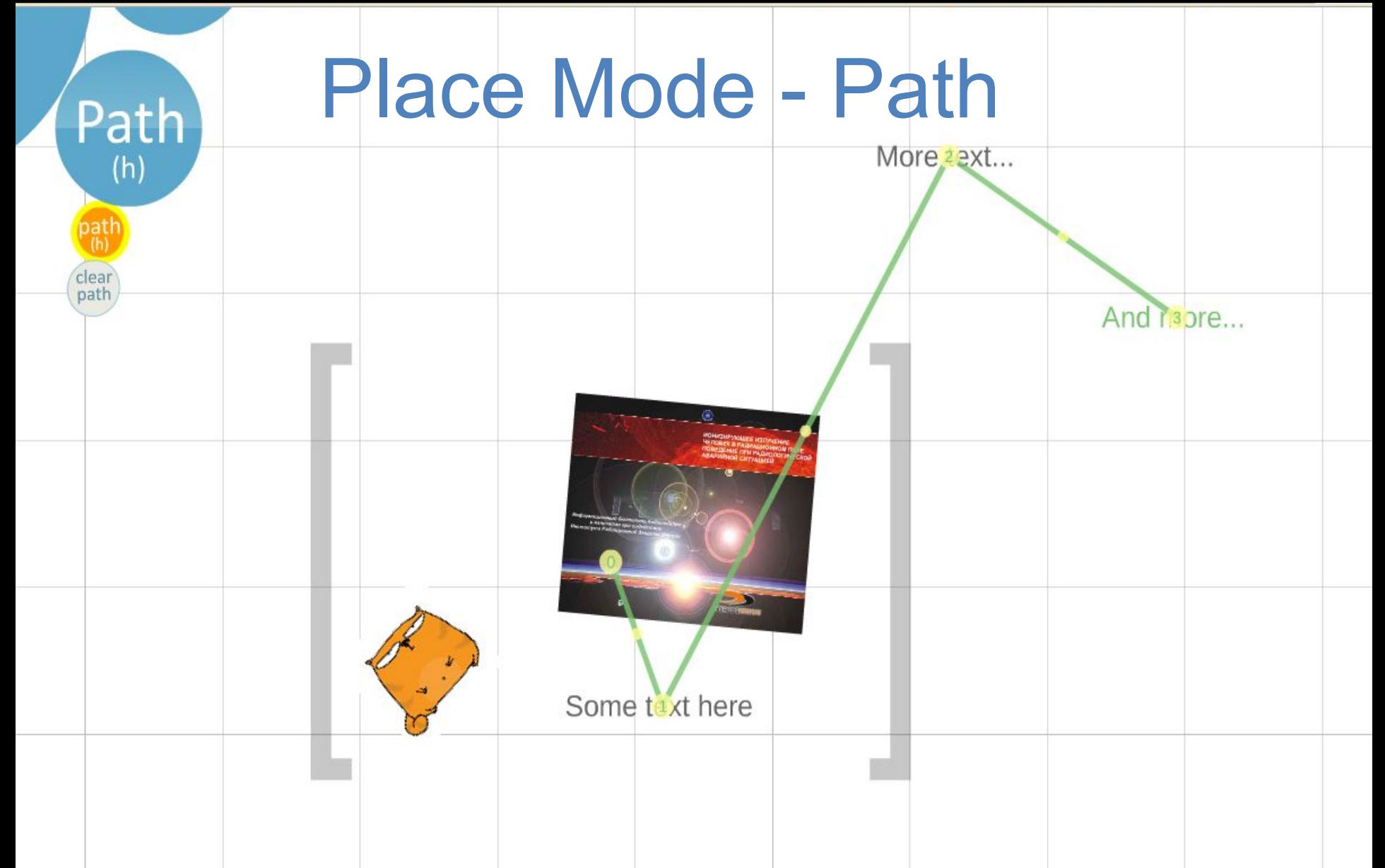

## После чего остается только сохранить изменения и опубликовать презентацию!

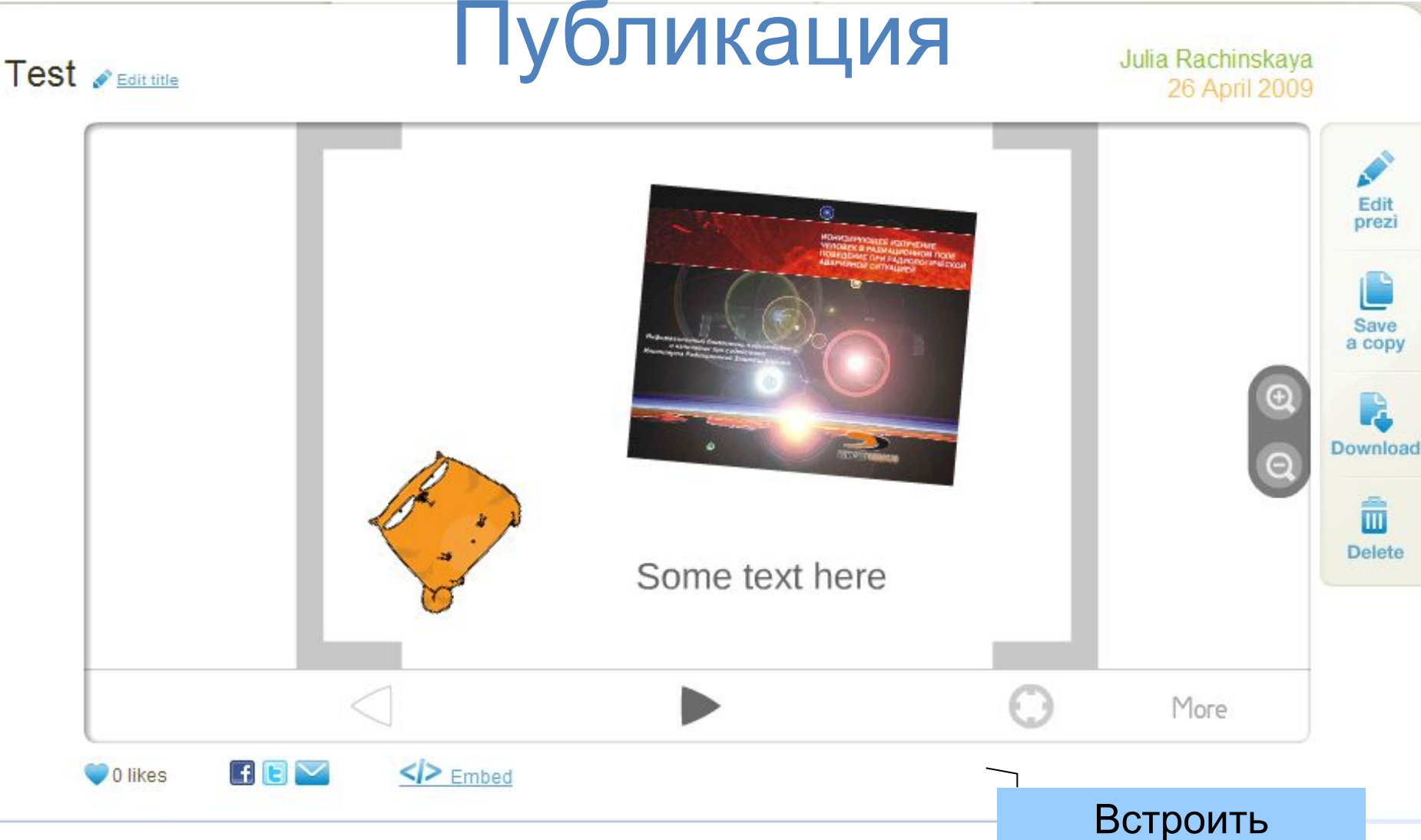